# **Βασική Μεμβράνη**

# **Εισαγωγή**

Αυτή η παρουσίαση δείχνει την αντίδραση μιας απλής βασικής μεμβράνης (ΒΜ) , με προσομοίωση σε τόνους, κρουστικές διεγέρσεις και θόρυβο (και συνδυασμούς αυτών). Το παρακάτω ΒΜ μοντέλο είναι ένα γραμμικό παθητικό σύστημα βασισμένο σε μια συστοιχία από gammatone φίλτρα.

### **Το εργαλείο**

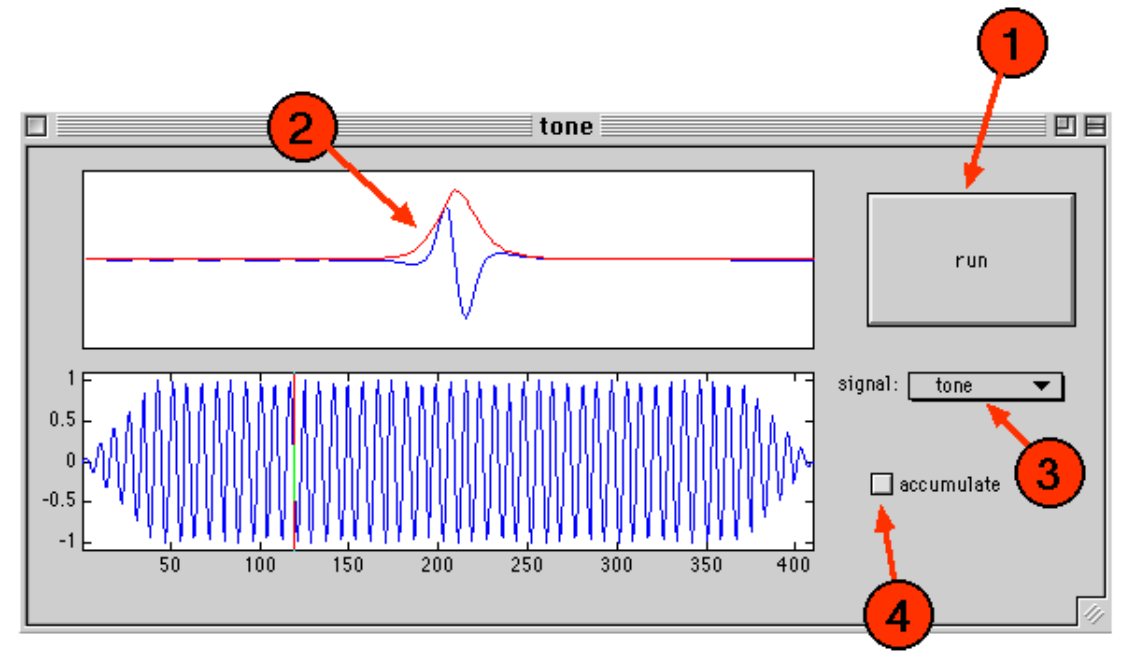

Πληκτρολογήστε <<bm>> για να ξεκινήσει το demo. Τώρα επιλέξτε ένα σήμα από το menu στο (3). Θα σας παρουσιαστεί ένα dialox box και θα σας ζητάει διάφορες παραμέτρους , τέτοιες όπως διάρκεια, επίπεδο κ.λ.π. Το σήμα που θα προκύψει θα παρουσιαστεί στο κάτω πλαίσιο. Πιέστε το μεγάλο κουμπί <<run>> (1) για να ξεκινήσει η προσομοίωση. Το πάνω πλαίσιο θα αρχίσει να δονείται. Ταυτόχρονα ένας cursor θα κινηθεί κατά μήκος στο κάτω παράθυρο του σήματος για να υποδείξει την τρέχουσα είσοδο των προς επεξεργασία δεδομένων. Το αριστερό άκρο της ΒΜ αντιστοιχεί στις χαμηλές συχνότητες

--αυτό θα γίνει εμφανές όταν δείτε να ανταποκρίνεται σε ένα ερέθισμα θορύβου (ή πράγματι σε οποιαδήποτε ερέθισμα διαμέσου της ψευδαίσθησης της διάδοσης από τα δεξιά προς τα αριστερά). Η κόκκινη γραμμή συσσωρεύει την μέγιστη μετατόπιση της ΒΜ. Επιπρόσθετα σήματα μπορούν να προστεθούν στα ήδη υπάρχοντα αν ρυθμιστεί το accumulate box (4) .

Αυτό επιτρέπει ώστε να διερευνηθεί η αντίδραση ορισμένων τόνων διαφόρων συχνοτήτων / επιπέδων , ή τόνων επί θορύβου.

Το menu <<params>> επιτρέπει στις παραμέτρους της ΒΜ τράπεζας φίλτρων να τροποποιηθούν. Συγκεκριμένα , μπορούν να αλλαχθούν οι ανώτερες και κατώτερες συχνότητες, και ο αριθμός των φίλτρων.

# **Θέματα προς διερεύνηση**

- 1. Φορτώστε μια κρουστική διέγερση. Θέστε σε κίνηση την προσομοίωση . Παρατηρήστε την διάδοση από τα δεξιά (υψηλή συχνότητα) προς τα αριστερά (χαμηλή συχνότητα). Αυτή η διάδοση είναι μια ψευδαίσθηση αφού τα υπάρχοντα μοντέλα είναι φαινομενικά ανεξάρτητα φίλτρα σε κάθε ζώνη συχνότητας. Τα υψηλότερης συχνότητας φίλτρα ανταποκρίνονται γρηγορότερα.
- 2. Φορτώστε κάποιο σήμα θορύβου. Παρατηρείστε την αντίδραση. Τώρα κάντε κλικ στο accumulate box και φορτώστε τόνο ενός KHz. Παρατηρείστε την παρουσία του τόνου στην αντίδραση της ΒΜ.
- 3. Φορτώστε ένα τόνο και παρατηρείστε την τοποθεσία της κορυφής στην μετατόπιση της ΒΜ. Τώρα αλλάξτε την συχνότητα του τόνου και παρατηρείστε την αλλαγή στην τοποθεσία της μετατόπισης της κορυφής Προσθέστε έναν επιπλέον τόνο μιας διαφορετικής συχνότητας. Τι ενδείξεις εκτός από την τοποθεσία κορυφής θα μπορούσαν να χρησιμοποιηθούν για να σημειώσουν την συχνότητα τόνου;

### **Περαιτέρω μελέτη**

Το μοντέλο ΒΜ επί του οποίου βασίζεται αυτή η προσομοίωση είναι The impulse invariant transform approximation to the gammatone derived in Cooke (1993) Modelling Audiotory Processing & Organisation , Cambridge.